# **Die Panta-Karte der SAC-Expedition in die Cordillera Vilcabamba (Peru)**

Autor(en): **Spiess, Ernst**

Objekttyp: **Article**

Zeitschrift: **Cartographica Helvetica : Fachzeitschrift für Kartengeschichte**

Band (Jahr): **- (2003)**

Heft 28

PDF erstellt am: **23.07.2024**

Persistenter Link: <https://doi.org/10.5169/seals-14122>

# **Nutzungsbedingungen**

Die ETH-Bibliothek ist Anbieterin der digitalisierten Zeitschriften. Sie besitzt keine Urheberrechte an den Inhalten der Zeitschriften. Die Rechte liegen in der Regel bei den Herausgebern. Die auf der Plattform e-periodica veröffentlichten Dokumente stehen für nicht-kommerzielle Zwecke in Lehre und Forschung sowie für die private Nutzung frei zur Verfügung. Einzelne Dateien oder Ausdrucke aus diesem Angebot können zusammen mit diesen Nutzungsbedingungen und den korrekten Herkunftsbezeichnungen weitergegeben werden.

Das Veröffentlichen von Bildern in Print- und Online-Publikationen ist nur mit vorheriger Genehmigung der Rechteinhaber erlaubt. Die systematische Speicherung von Teilen des elektronischen Angebots auf anderen Servern bedarf ebenfalls des schriftlichen Einverständnisses der Rechteinhaber.

# **Haftungsausschluss**

Alle Angaben erfolgen ohne Gewähr für Vollständigkeit oder Richtigkeit. Es wird keine Haftung übernommen für Schäden durch die Verwendung von Informationen aus diesem Online-Angebot oder durch das Fehlen von Informationen. Dies gilt auch für Inhalte Dritter, die über dieses Angebot zugänglich sind.

Ein Dienst der ETH-Bibliothek ETH Zürich, Rämistrasse 101, 8092 Zürich, Schweiz, www.library.ethz.ch

# **http://www.e-periodica.ch**

# **Ernst Spiess**

# Die Panta-Karte der SAC-Expedition in die Cordillera Vilcabamba (Peru)

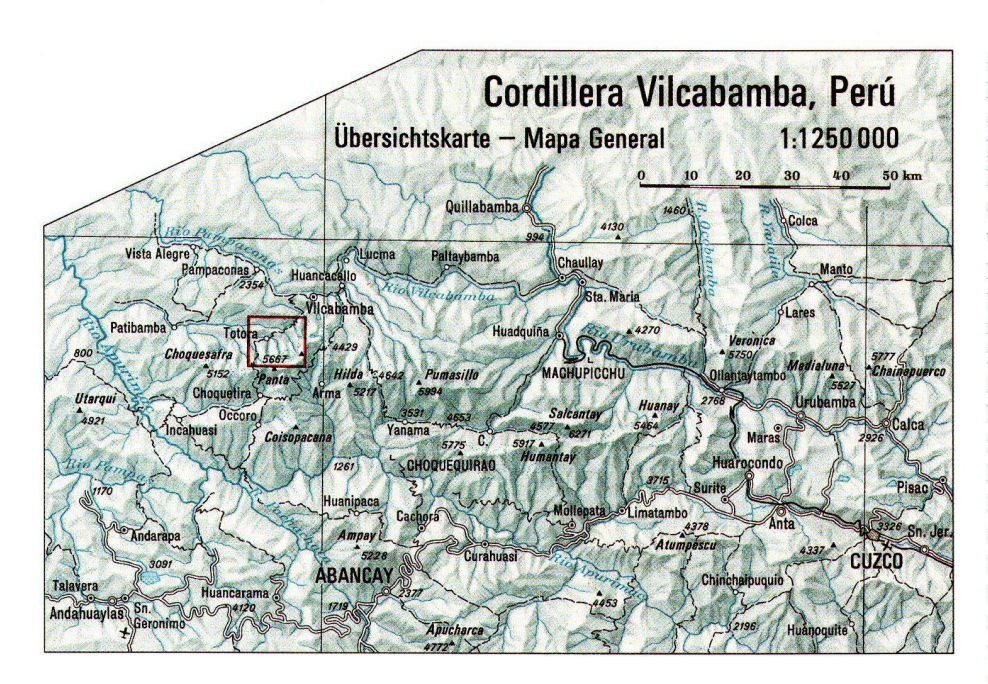

Abb. 1: Übersichtskarte Cordillera Vilcabamba. Perù 1:1250000

# **Die Anden-Expedition** des Schweizer Alpen-Clubs, 1959

Im Dezember 1957 legte Ruedi Schatz dem Central-Comité des Schweizer Alpen-Clubs (SAC) das Projekt einer Expedition in die peruanischen Anden vor und ersuchte um finanzielle Unterstützung. Im November 1958 wurde dem zugestimmt, unter der Voraussetzung, dass mit einer solchen «ersten Auslandsexpedition des SAC» auch wissenschaftliche Ergebnisse anzustreben seien. Der elfköpfigen Bergsteigergruppe wurden daher drei Wissenschaftler beigegeben: ein Topograph, ein Geologe und ein Botaniker. Prof. Dr. h. c. Eduard Imhof, damals noch mein Arbeitgeber, war beauftragt, diese Dreiergruppe zusammenzustellen. Er ermunterte mich teilzunehmen und die Kartierung des Expeditionsgebietes zu übernehmen.

#### Die Idee für eine Karte

Vorgesehen war eine enge Koordination der Arbeiten der drei Wissenschaftler auf der Basis einer topographischen Aufnahme 1:25000. Aus ersten Vorabklärungen hatte sich abgezeichnet, dass sich die Expedition auf kartographisch weissen Flächen bewegen würde. Hingegen bestand eine gewisse Hoffnung, dass Luftbilder verfügbar sein würden oder doch beschafft werden könnten. Im Projekt sah man deshalb vor, dass der Geologe und der Botaniker auf Luftbildern und Aufnahmen aus einer Polaroidkamera im weiteren Umgelände des Expeditionszieles geologische Strukturen und Pflanzengesellschaften kartieren würden. Dem Topographen würde verbleiben, die für eine nachträgliche photogrammetrische Auswertung der Luftbilder erforderlichen Fixpunkte und Einpasspunkte einzumessen und eine Feldidentifikation der aufzunehmenden Obiekte und Strukturen durchzuführen, sowie das Namengut für die Karte zu erfassen. Auf diese Weise könnte man im Nachhinein eine umfassende und detaillierte Beschreibung des Expeditionsgebietes in Kartenform vorlegen.

In der Folge wurde das Vorhaben den peruanischen Behörden unterbreitet. Die Reaktion war grundsätzlich positiv. Luftbilder seien in Lima verfügbar, könnten uns aber nicht zugesandt werden. Dagegen wurde uns in Aussicht gestellt, dass, wenn erforderlich, auch ein Vermessungsflug durchgeführt werden könne, sogar Kameratyp und Filmformat wurden näher spezifiziert.

Aufgrund dieser Auskünfte sah ich vor, ein lokales Triangulationsnetz zu rekognoszieren und zu messen. Dieses Netz gedachte ich durch eine grössere Zahl von Passpunkten mit terrestrischer Photogrammetrie zu verdichten. In den mit der Messkamera aufgenommenen Panoramen würden markante Objekte, die auch auf dem Luftbild identifiziert werden konnten, als Einpasspunkte für die Luftbildauswertung bestimmt. Die Firma Wild Heerbrugg AG stellte mir dafür einen Phototheodoliten P-40 zur Verfügung (Abb. 8). Mit einem zusätzlichen Okularaufsatz war ich auch für astronomische Ortsbestimmungen ausgerüstet, was für die globale Orientierung und Einbettung des Netzes nützlich sein würde. Das Expeditionsgepäck musste mit 480 Photoplatten ergänzt werden sowie, vorsichtshalber, mit einem Fliegerfilm. Für die Höhenbestimmung borgte ich mir zwei Thommen-Präzisionsbarometer, welche eine Ablesung der Höhen mit Metergenauigkeit erlaubten. Insgesamt wog mein gesamtes Gepäck 280 kg. Das war immer noch bescheiden im Vergleich zu den 1200 kg Sanitätsmaterial unseres sehr vorsichtigen Expeditionsarztes. Für die Bereitstellung der insgesamt 4,5 t Expeditionsmaterial durften wir auf die Erfahrung und Hilfe der Schweiz. Stiftung für Alpine Forschungen zurückgreifen, die zuvor schon verschiedene Himalayaexpeditionen ausgerüstet hatte.

## Erste Erkundungen in Lima und im Expeditionsgebiet

Nach unserer Ankunft im Lima Ende April 1959 bemühten wir uns beim Instituto gráfico Militar (IGM) um Kartenmaterial. In der Schweiz hatten wir nur auf eine sorische Ausgabe der Internationalen Welt-1:1000000 von 1943 zugreifen können (Abb. 2), welche nur eine sehr rudimentä-Darstellung der Cordillera Vilcabamba zeigt. Im IGM verkaufte man mir ein nummeriertes Exemplar (Nr. 29) der Carta Na $cional$  1:200000 mit dem Stand von 1939. eine Messtischaufnahme, basierend auf einer weitmaschigen Triangulation des Interamerican Geodetic Survey. Nördlich des Apurimac wirkt der Inhalt dürftig und sehr generell. Nördlich des Hauptkammes der Cordillere zeigt die Karte nur noch eine grosse weisse Fläche. Genau dort wurde nach einigem Hin und Her das Expeditionsziel festgelegt.

Wertvoll unterstützt vom Schweizer schafter verhandelte ich sodann mit dem Direktor des Servicio Aerofotogräfico cional (SAN) über die Beschaffung von Luftbildern. Entgegen früheren Auskünften wurde dabei sofort klar, dass nördlich des 14. Breitengrades, und damit über unserem Expeditionsgebiet, noch keine Aufnahmen erstellt worden waren. Man hatte auch gar kein Interesse für diese Gebirgsregion. In diesem Zusammenhang sei ein Gespräch vorweggenommen, das ich auf meinem Rückmarsch durch das Vilcabambatal in Paitaybamba mit einem Haziendabesitzer führte: Er erwähnte, dass die Regierung plane, eine Strassenverbindung vom Urubambatal über den Chucuitopass, hinunter zum Apurimac bis hinüber nach Andahuaylas zu bauen, also quer durch unser Expeditions-Unser Angebot, gratis und franco eine grossmassstäbliche Karte dieser Region zu erstellen, hätte somit optimale rungsgrundlagen ergeben. Es wurde deutlich, dass der Vermessungsflug ganz auf unsere Kosten erfolgen würde. Es wurden auch weitere Ausflüchte technischer Art gebracht, wie fehlendes Filmmaterial und fehlender Flugplan. Das Erstaunen war fensichtlich, als ich den Fliegerfilm und auf einer Karte den Flugplan vorlegte. Unserem Geologen war es gelungen, im Ministero de Energia Atomica eine Kopie dieser Karte 1:200000 zu beschaffen. Sie zeigte im lichen Teil den Inhalt der oben erwähnten Carta Nacional, dazu aber skizzenhaft auch die Gebiete nördlich des Hauptkammes (Abb.3, im Vergleich dazu die Abb.4 aus heutiger Sicht). Das detaillierte Flussnetz erwies sich zwar im Nachhinein als sehr ungenau, war für uns aber wegen der zeichneten Namen hilfreich bei der Diskussion mit örtlichen Informanten. Diese Eintragungen aus der Zeit um 1928 sollen auf den Schweizer Naturforscher, Sammler und Viehhändler (?) Christian Bües aus Quilla-

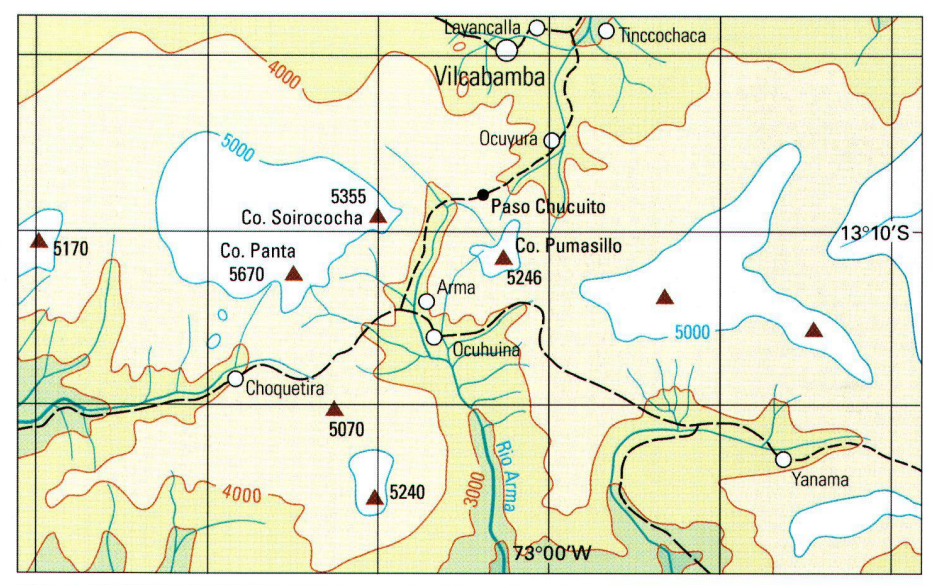

Abb. 2: Cordillera Vilcabamba nach der provisorischen Ausgabe der Internationalen Weltkarte 1:1 Mio. von 1943, umgezeichnet auf 1:500000.

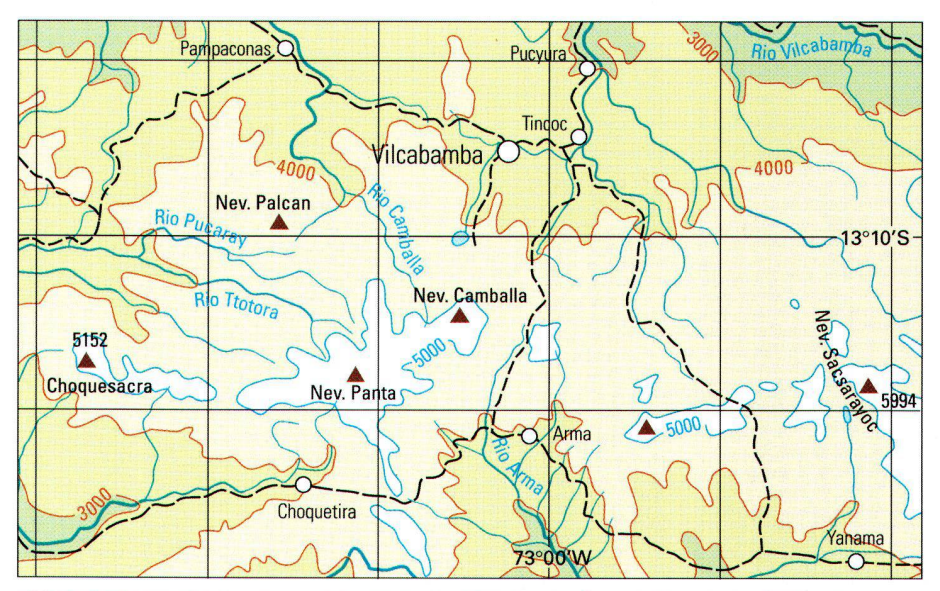

Abb. 3: Cordillera Vilcabamba nach der Karte des Ministero de Energia Atomica, im Süden der Gebirgskette auf der Grundlage der Carta Nacional 1:200000 von 1939, im Norden unter anderem nach Routenskizzen von Christian Bües von 1929.

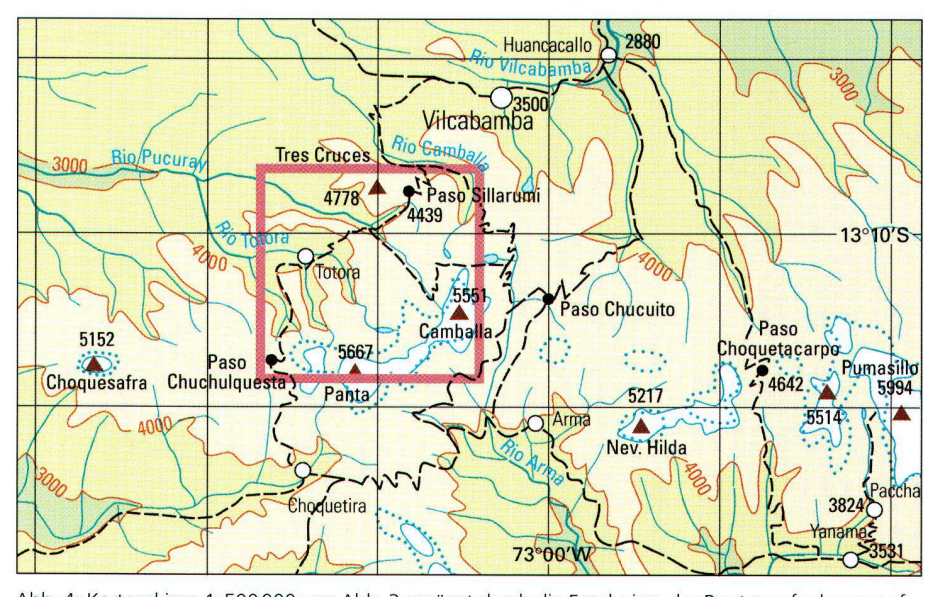

Abb. 4: Kartenskizze 1:500000 von Abb. <sup>3</sup> ergänzt durch die Ergebnisse der Routenaufnahmen auf dem Anmarschweg und der Kartierung in der Region Panta. Schneegrenze, umliegende Täler und Höhenstufen nach einem Landsat-7-Bild vom Juni 2000.

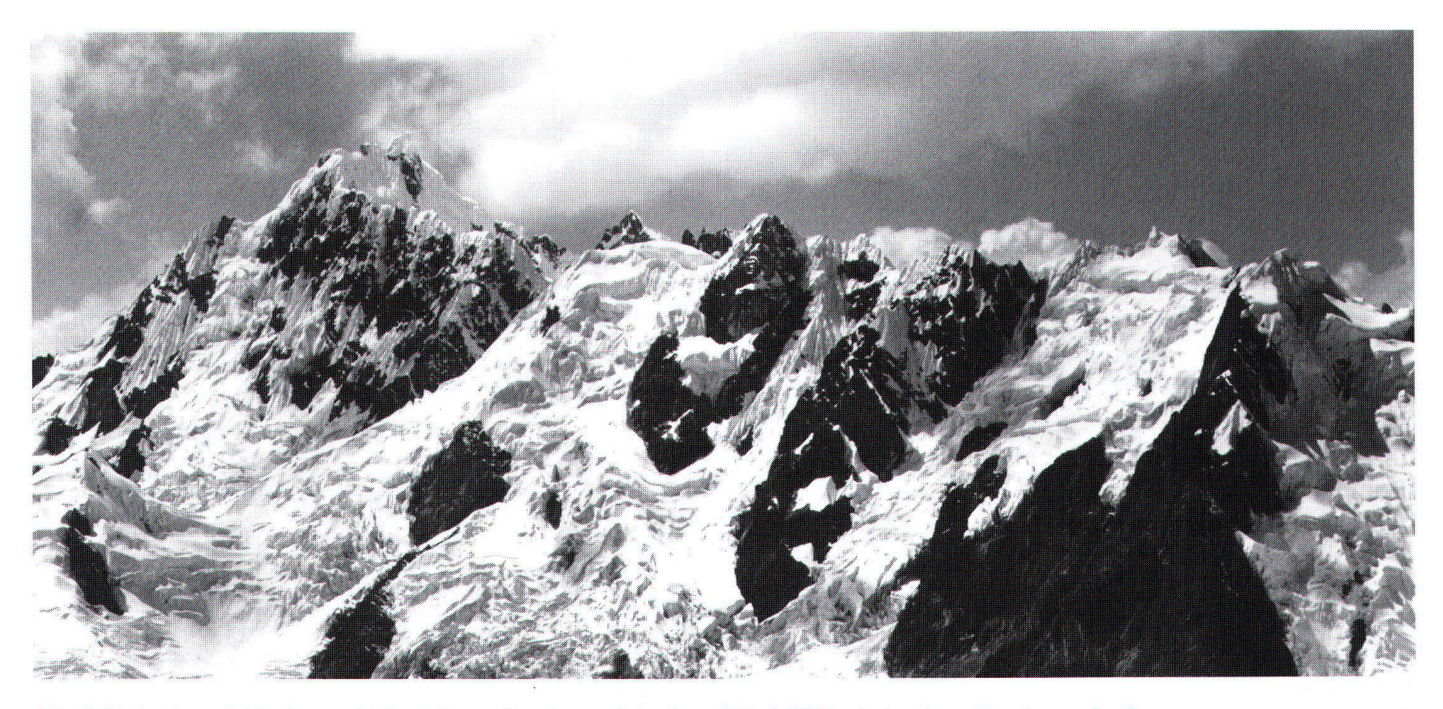

Abb. 5: Die kartierte Gebirgskette mit Camballa (5551 m), Nevado Soirococha (5297 m) und Quima (5281 m).

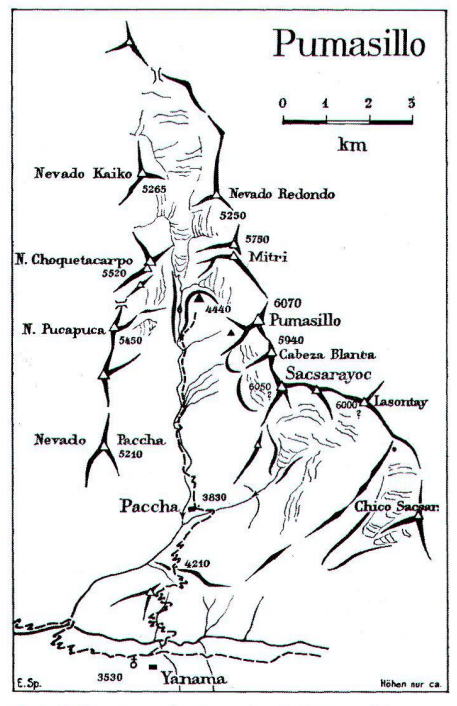

Abb. 6: Routenaufnahme des Aufstiegs über Paccha zum Basislager der Gruppe Pumasillo.

Cartographica Helvetica, Heft 28, Juli 2003

bamba zurückgehen. Die Militärs baten in erster Linie darum, diese Karte kopieren zu dürfen! Schliesslich erklärten sie, nun alle Voraussetzungen für das Erstellen der Offerte zu kennen. Drei Wochen später wurde mir unterwegs zum Basislager ein Brief überreicht mit einem Kostenvoranschlag, der um ein Vielfaches höher ausgefallen war, als man realistischerweise hätte erwarten dürfen. Innerlich hatte ich mich jedoch bereits von Projekt Luftphotogrammetrie gelöst und schweren Herzens auf rein terrestrische Photogrammetrie umgestellt.

Das Fehlen von guten topographischen Karten und Luftbildern erschwerte auch die Rekognoszierung unserer Anmarschroute. Zwei Linienflüge des Expeditionsleiters brachten keine verwertbaren Informationen, ausser dem Gerücht, dass die Bahnlinie nach Macchu Picchu und Huadquiña bestreikt werde - was sich später als Fehlmeldung erwies. Er entschied sich deshalb für eine Route, die anfänglich südlich der Cordillere verlief. Sie führte uns schliesslich in 14 Tagen über 5 Pässe, jeder über 4500 m über Meer, zum Basislager am Fusse der Camballa (Abb. 5). Von Mollepata aus, wo für die Lastwagen Endstation war, benötigten wir für unser gesamtes Gepäck 58 Maultiere. Diese zu beschaffen gelang schliesslich über einen lokalen «Tierarzt» im Austausch mit Naturalien, vor allem einem Teil des hoffentlich überflüssigen Sanitätsmaterials! Nach drei Tagesmärschen und einem erzwungenen Unterbruch im Schnee weigerte sich in Yanama ein Teil der Maultiertreiber, weiter ins Unbekannte vorzustossen – oder den dortigen Bauern ins Gehege zu kommen. Wir mussten wieder auf neue Tiere warten, die mit Hilfe von Geld und Kugelschreibern innert drei Tagen aus dem Nichts hervorgezaubert wurden. Die ungeduldigen Alpinisten überliessen dieses Problem den Wissenschaftlern und zogen mit dem Rest der Kolonne weiter.

#### **Routenaufnahmen**

Die erzwungene Wartezeit erlaubte mir, zusammen mit der Gruppe Pumasillo, die sich hier vom Hauptharst trennte, ins Pacchatal aufzusteigen und dieses Gebiet mit einer Routenaufnahme zu erfassen (Abb. 6). Die Gipfel auf beiden Talseiten und einzelne Wegpunkte wurden rückwärts und vorwärts durch Kompassvisuren zu einem Dreiecksnetz vermascht und fortlaufend der Wegverlauf und weitere Details skizziert. Von einer Basis im Gletscherboden aus konnte die relative Lage und Höhe der umliegenden Gipfel eingemessen werden. Eine Ausgangshöhe bestimmte ich barometrisch. Dabei bediente ich mich eines Verfahrens. das erlaubt, die meteorologisch bedingten Druckänderungen zu eliminieren: Einen der Alpinisten oder Träger beauftragte ich, unterwegs genau zur Stunde den Höhenmesser abzulesen und den Ort der Messung mit einem Fähnchen zu markieren. Ich folgte darauf eine Stunde später nach und las an derselben Stelle die Höhe auf dem zweiten Gerät ab, bestimmte dazu auch die Lufttemperatur und -feuchtigkeit. Damit konnten die Höhen um den witterungsbedingten Anteil korrigiert werden. Als Ausgangspunkt hatte mir ein Nivellementsfixpunkt auf der Apurimacbrücke unterhalb Mollepata gedient. Die nachträgliche Berechnung der Höhen ergab, dass für Paccha genau dieselbe Höhe resultierte, wie sie in der Carta Nacional verzeichnet war! Zufallsergebnis oder Bestätigung der Methode? Vermutlich beides. Dass möglichst präzise Messungen nicht immer erwünscht sind, erfuhr ich in diesem Falle sehr direkt. Unser Expeditionsleiter beharrte für die erste Berichterstattung in der Zeitschrift Die Alpen auf der Höhenangabe 6070 m für den Pumasillo (siehe ca. Höhen in Abb. 6), wie sie in früheren Publikationen angegeben worden war. Schliesslich wollte man doch zum mindesten einen Sechstausender bestiegen haben. In späte-Veröffentlichungen habe ich jedoch die gemessenen und nachträglich reduzierten Höhen verwendet.

Das beschriebene Verfahren wurde über die gesamte Anmarschroute durchgeführt. Ein grösseres Problem ergab sich ausgerechbeim Durchgang einer Gewitterstörung, zwei Wegstunden vor Huancacalla. Der Vordermann hatte im Graupelregen weitere Messungen unterlassen, sodass ich vergebens nach der vereinbarten Stundenmarkierung suchte. Wie sich im Nachhinein errechnen liess, hatte diese Gewitterfront einen rein wetterbedingten «Höhenanstieg» von 180 m zur Folge. Kleinere lokale Volksaufläufe provozierte ich in Huancacalla und Vilcabamba, wo ich in sternenklarer Nacht je eine astronomische Ortsbestimmung führte. Trotz Unkenntnis der Lotabweichung kann für die errechneten Positionen eine Genauigkeit besser als 500 m schlagt werden, immer noch ein sehr gutes Resultat im Vergleich zu den Lagefehlern dieser beiden Orte von ca. <sup>5</sup> km in der Abb. 3.

#### Beschaffung von Kartierungsgrundlagen für die Panta-Karte

Ende Mai endlich im Basislager unter der Camballa angekommen, konnte ich feststellen, dass die Alpinisten schon intensiv mit den Vorbereitungen zu den verschiedenen Besteigungen beschäftigt waren. Ein einziger fand Zeit, um mit mir einen nahe liegenden Gipfel zu erklimmen, auf dem wir einen Steinmann errichteten und die weitere Umgebung für die Anlage des Dreiecksnetzes erkundeten. Die ersten Tage verwendete ich auf die Messung einer Basislinie im Talboden mit der 2-m-Basislatte und dem Theodoliten sowie des zugehörigen Basisvergrö sserungsnetzes.

In Verbindung damit berechnete ich für die Alpinisten provisorische Höhen der Gipfel im näheren Umkreis.

Anschliessend begann ich mit den theodolitaufnahmen. Schon bald war absehgeworden, dass sich die Alpinisten nicht über die vollen <sup>6</sup> Wochen in diesem Gebiet aufhalten würden. Der Geologe und der Botaniker verabschiedeten sich schon bald für eine Erkundungsreise hinunter zum Apurimac, um thematisch einen Einblick in den gesamten Querschnitt durch diese Cordillere zu gewinnen. So blieb mir nichts anderes übrig, als mich darauf einzurichten, die verbleibende Zeit auf mich alleingestellt in diesem Gebiet zu verbringen. Zusammen mit unserem einheimischen Träger rekrutierte ich in den spärlich vorhandenen, umliegenden Siedlungen drei Gehilfen. Der eine, im Alter von <sup>19</sup> Jahren mit einer jährigen Schulbildung in Urubamba, war von seinem Vater als Lehrer für die Talschaft eingesetzt worden. Er beherrschte einiger-

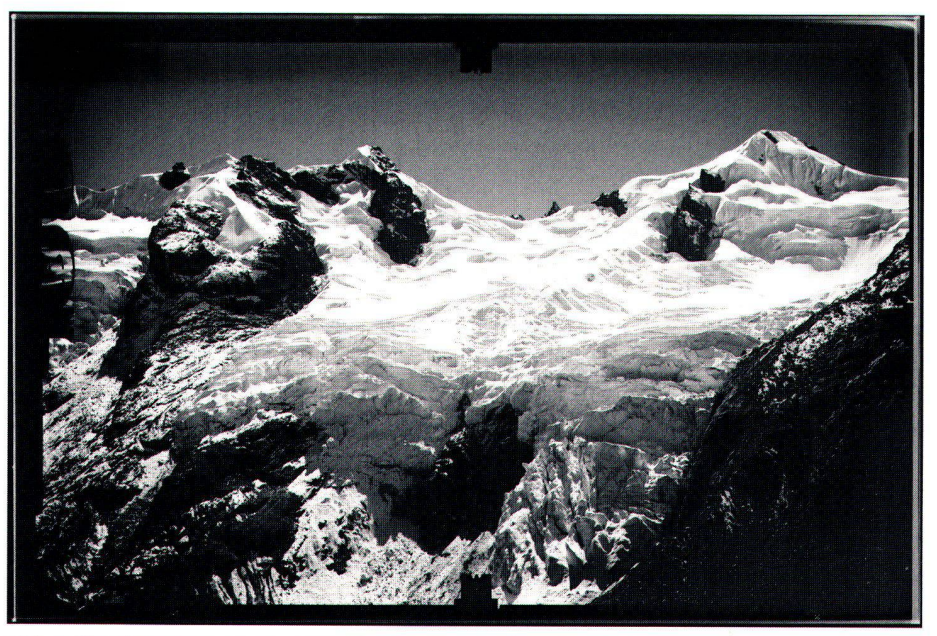

Abb. 7: Glasplatte mit einer Messbildaufnahme von der Basis südlich des Soirococha (vgl. Abb. 12).

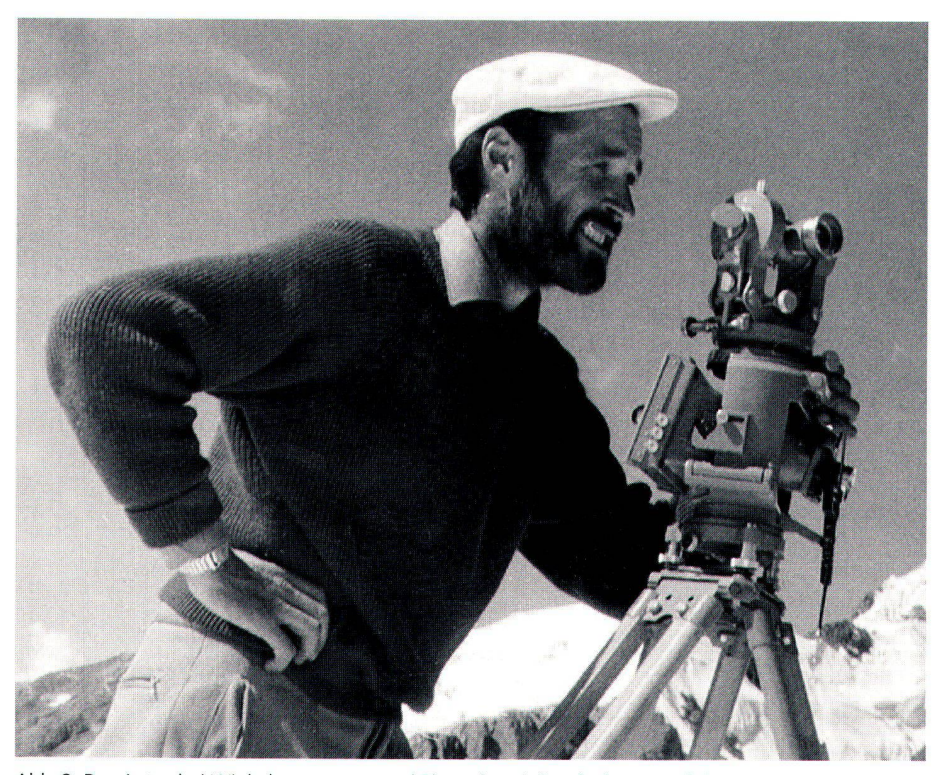

Abb. 8: Der Autor bei Winkelmessungen und Phototheodolitaufnahmen auf der Basis Cerro Central. Der einheimische Messgehilfe hat sich hier erstmals als Photograph betätigt.

massen die spanische Sprache. Der zweite war 17-jährig und verstand als sein Schüler zur Not etwas Spanisch. Der dritte, ein Bergbauer, dessen Hütte auf 3966 m auf der Patapampa, der «Kartoffelalp», lag, sprach nur Quetchua. Alle drei waren anstellig, pflichtbewusst und umgänglich. Sie wurden aus dem Expeditionsfundus mit ausgemusterten Schweizer Militärkleidern, Windblusen, Bergschuhen und einem Rucksack ausgerüstet.

Zu viert brachen wir nun jeden Tag bei Tagesanbruch auf und erstiegen einen der umliegenden Grate. Auf Höhen zwischen 4200 und 4800 m richteten wir eine Basis ein, deren Länge je nach Aufnahmedistanz und

örtlichen Möglichkeiten zwischen <sup>150</sup> und 400 m variierte (Abb. 9). Sobald die Stative aufgestellt und die Sichtverbindung gestellt waren, begann ich mit der Belichtung der Photoplatten (Abb. 7). Mit horizontalen, gekippten und verschwenkten Aufnahmen wurde das Panorama erfasst. Dann wurde rasch auf die andere Station gewechselt und die parallelen Aufnahmen belichtet. Sodann mussten noch die Winkelmessungen zur Bestimmung der Basislänge und zur Einbindung in das Dreiecksnetz durchgeführt werden. Die Eile war angebracht, denn sehr oft hüllte der Nebel ab dem späteren Vormittag die ganze Umgebung ein. Auf diese Weise wurden total 28 Basen vermes-

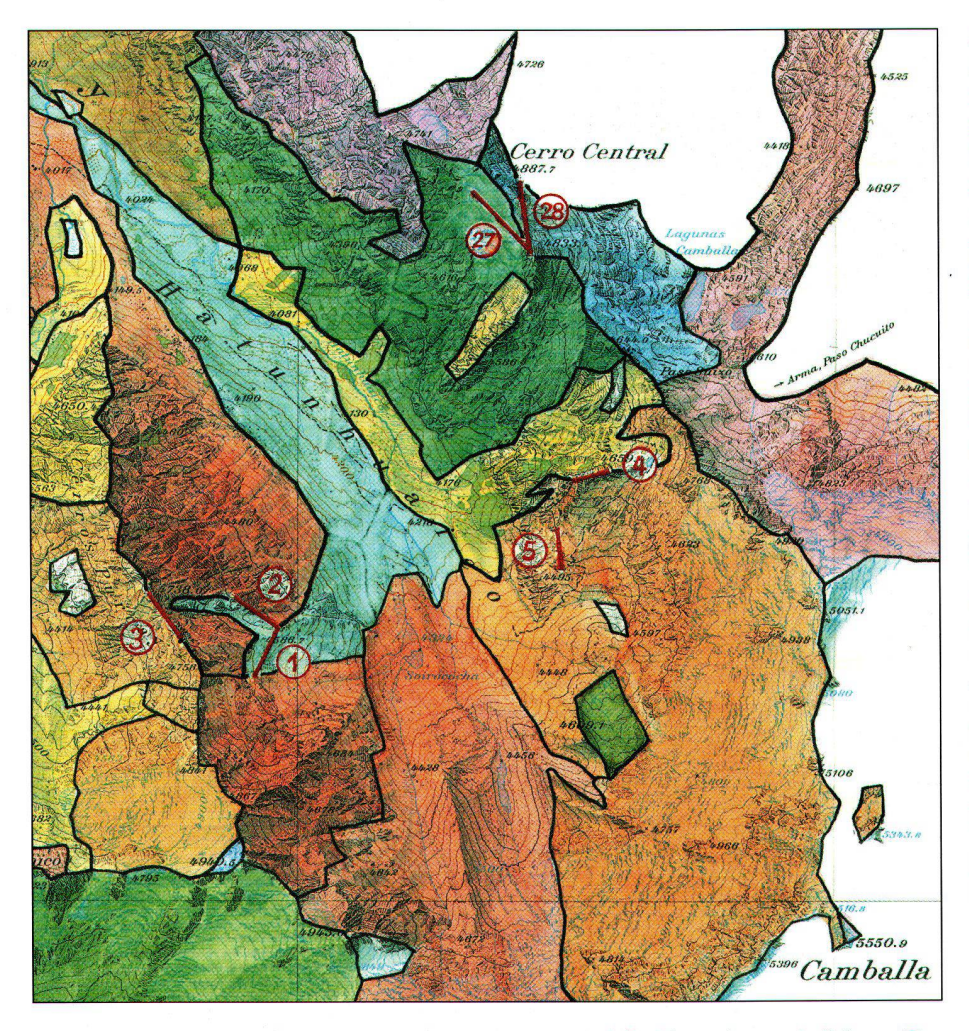

Abb. 9: Disposition der Aufnahmebasen und davon photogrammetrisch erfasste Gebiete.

sen und 360 Photoplatten belichtet. Das Dreiecksnetz wurde sukzessive erweitert und umfasste schliesslich 50 Passpunkte. Die anvisierten Punkte wurden auch auf Polaroidbildern festgehalten und eingetragen. Viermal mussten wir einen Verschiebungstag einlegen und das gesamte Gepäck mit Maultieren zügeln. Es galt im benen Zeitrahmen ein möglichst zusammenhängendes Gebiet zu erfassen. Kleine Lücken überbrückte ich mit Stereobildern, aufgenommen mit der Handkamera. Oft dachte ich mit Wehmut an die fast schränkten Möglichkeiten, welche sich mir mit Flugaufnahmen geboten hätten.

#### Das Leben in den Hochtälern

Die Kontakte mit den Familien der drei Gehilfen vermittelten mir einen Einblick in das karge Leben der Bewohner der gelegenen Täler. Ständig bewohnte Hütten trifft man bis auf eine Höhe von <sup>4000</sup> m. Auf den mit rauem Gras bewachsenen Alpen weiden wenige Kühe, Pferde und Schafe. Im Umkreis der Hütten sieht man vereinzelt Hühner oder ab und zu ein Schwein. Mit dem Verkauf eines Tieres finanzieren diese Bergbauern bescheidene Einkäufe von cker, Kaffee und gelegentlich Reis. Hauptnahrungsmittel sind die Kartoffeln. Sie gedeihen bis auf 4100 m über Meer, wachsen aber langsam und bleiben bis <sup>11</sup> Monate im Boden. Der karge Boden erlaubt nur alle <sup>5</sup> Jahre einen Anbau. Die Zuteilung der Äcker erfolgt durch den Dorfvorstand (Abb. 11). Das Leben in den Basislagern auf Höhen zwischen 4250 m und 4450 m war erträglich. Zwar konnte die Temperatur nachts gentlich auf -10° sinken. In unseren Zelten und doppelten Schlafsäcken blieb es jedoch recht behaglich. Zum Glück wurden wir am Morgen nicht zu oft von Schnee überrascht. Das Essen war etwas eintönig. Die Alpinishatten uns vor allem Angriffspackungen A und B der Alpinisten mit viel klebrigen kandierten Früchten zurückgelassen. Das Hauptgericht, die obligaten Kartoffeln wurab und zu durch etwas Schaffleisch oder ein Stück Emmentalerkäse mit Senf ergänzt. Man hatte mir versprochen, Brot nachzuliefern. Mit dem vertraglich verpflichteten Postläufer hatte die Expeditionsleitung eine falsche Wahl getroffen. Er nahm seinen Aufnicht sehr genau, erschien jede zweite Woche gar nicht oder dann mit ein paar wenigen, steinharten Brötchen und einem Brief, aber ohne die dringend benötigten Batterien. Er habe sie zurückgelassen, weil sie zu schwer gewesen seien. Wir eruierten aber, dass er sie in den Dörfern verkauft hatte. Wir wurden von ihm nach Noten angeloganz im Gegensatz zu den durch und durch ehrlichen Bewohnern der Hochtäler.

# Die Erfassung des Namengutes

Die Toponyme sind für jede solche Karte natürlich von ganz besonderer Bedeutung. Die Erhebung dieser Namen war in schiedener Hinsicht interessant. Die ansässigen Gewährsleute konnten fast durchwegs nur Objekte in den eigenen Tälern und in einem Umkreis von ca. <sup>5</sup> km benennen. Ich ging davon aus, dass die Namen in Quetchua, der Sprache der einheimischen kerung, festzuhalten wären. Doch mein «studierter» Lehrer insistierte wiederholt, nur spanische Namen zu verwenden. Beharrlich bezeichnete er die beiden markanten Gipfel über seiner Wohnstätte als «Tres Cruces» und «Cerro Central». Ich konnte weder ihn, noch seinen Schüler dazu bringen, den mit Sicherheit vorhandenen Namen in Quetchua zu nennen.

Gewässer-, Landschafts- und Bergnamen sind ja oft direkte Umschreibungen des natürlichen Erscheinungsbildes, so zum Beispiel «Milchsee», in Quetchua «Soirococha» oder «Grosser schwarzer Fels», resp. «Chachacumayoc» als einheimischer Name für den Nevado Panta. Auf meine Frage, ob die-Gipfel wirklich auch Panta heisse, erhielt ich zur Antwort, das müssten die Schweizer besser wissen, denn nur sie seien ja oben gewesen. In diesem Falle dürfte natürlich auch die bekannte Beobachtung zutreffen, dass Bergnamen von den beiden Talseiten her verschieden benannt werden. Am tansten reagierten die Gehilfen bei der Franach Namen von Flüssen, Weiden und Anbauflächen von Kartoffeln. Untergeord-

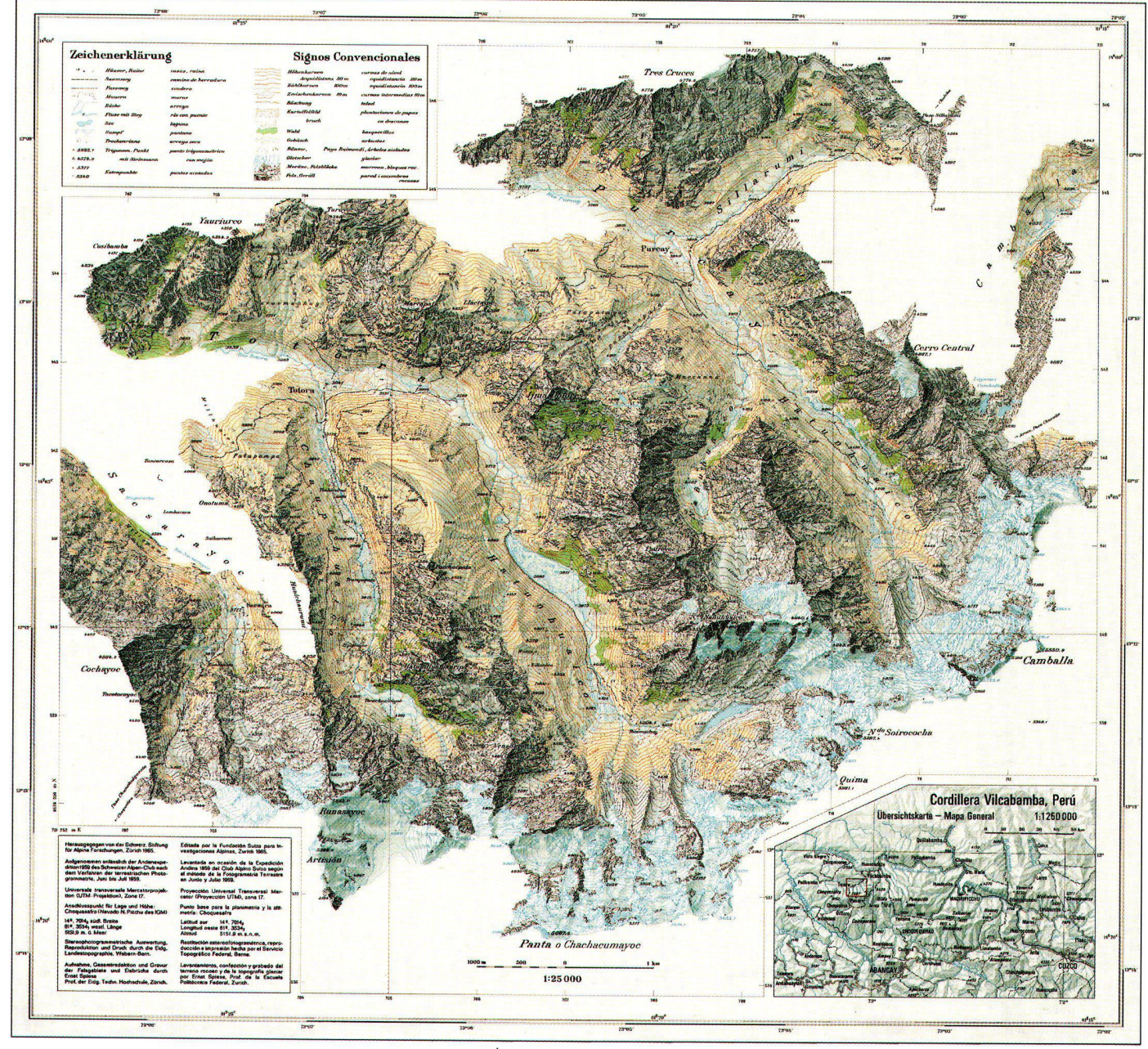

nete Berggipfel hatten für sie meist keine Namen. Um in der Positionierung der Namen sicher zu gehen, erstellte ich Polaroidaufnahmen und liess mir darauf den Bereich genauer bezeichnen. Auf die Namen kamen wir meist zu sprechen, wenn wir unterwegs waren oder auf einem Grat auf die nächste Aufhellung warteten. In einem Falle hatte ich sie offenbar in ihrer Siesta aufgeschreckt. als im Nebel plötzlich ein weisser Gipfel auftauchte und ich nach dessen Name fragte. Die Antwort kam so spontan und gefolgt von schallendem Gelächter der drei, dass ich das Gefühl nicht loswerde, dass der «Runasayoc» nun mit einem währschaften Fluch behaftet ist.

Die Durchsicht der Schreibweise der Namen und der spanischen Legende nach der Erstellung der Karte besorgte Benjamin Morales, ein peruanischer Glaziologe. Die Quetchua-Namen wurden so festgehalten, dass sie bei spanischer Aussprache richtig wiedergegeben werden. Der oft geringe Unterschied zwischen geschlossenem o und u oder geschlossenem e und i gestaltete den Entscheid in manchen Fällen schwierig. Für die Indiosprache typisch ist auch die Verdoppelung des Anlautes («Ttotora» oder «Totora») oder der Vorsilbe wie in «Chachacumayoc».

## Rückmarsch durch das Vilcabambatal

Mitte Juli trat ich mit zwei meiner Gehilfen und einer kleinen Maultierkolonne den Rückweg an. Zuerst folgten wir der bekannten Route bis Huancacalla, von dort weg aber diesmal talaus, immer dem Rio Vilcabamba entlang. Bei Chaullay musste sämtliches Gepäck mit den unersetzlichen Glasplatten an einem wenig Vertrauen erweckenden Seil den breiten Rio Urubamba überqueren. In vier Tagen hatten wir geschafft, was auf dem Anmarsch mit der ganzen ExAbb. 10: Topographische Karte Panta, Cordillera Vilcabamba (Perù) 1:25 000 von 1965, aufgenommen anlässlich der Andenexpedition 1959 des Schweizer Alpen-Clubs. Format: 51x 47 cm.

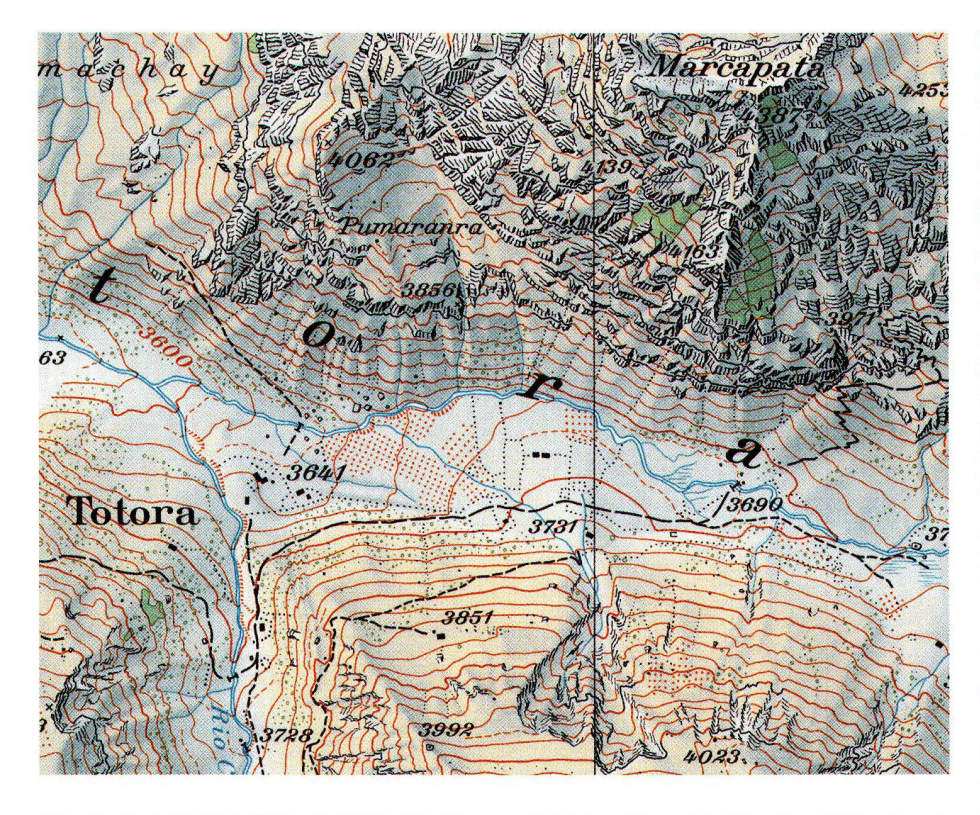

Abb. 11: Ausschnitt der Siedlung Totora mit der hochgelegenen Seitenmoräne und Kartoffelfeldern. Abb. auf 150% vergrössert.

peditionsgruppe 14 Tage in Anspruch genommen hatte. Auf einem Lastwagen konnten wir alles bis Huadquiño transportieren, auch in der Nacht treu behütet von meinen Begleitern. Nachdem ich, nicht ohne einigen Nachdruck bei den Beamten, im letzten Moment vor der Abfahrt das Verladen der ganzen Ausrüstung auf die Bahn doch durchsetzen konnte, verabschiedete ich mich von meinen Gehilfen. Dann konnte ich erleichtert zurücklehnen und die Bahnfahrt durch die Urubambaschlucht nach Macchu Picchu geniessen. Dort verliess ich den Zug und stieg zur berühmten Ruinenstadt auf, wo ich nach der ausgiebigen Besichtigung unter freiem Himmel übernachtete. Als ich anderntags mit den nächsten Zug in Cuzco eintraf, wurde ich von der Polizei empfangen. Der Fremde war aufgefallen, gemeldet und nun bereits vermisst worden. Mit meinem unangemeldeten Zwischenhalt hatte man offenbar nicht gerechnet.

#### Die kartographische Umsetzung

Noch heute mutet es wie ein kleines Wunder an, dass die ganze Glaslieferung schliesslich unversehrt in Bern eintraf. In der Eidg. Landestopographie (dem heutigen Bundesamt für Landestopographie), meiner damaligen Arbeitgeberin, wurden die Glasplatten entwickelt. Dabei stellte sich heraus, dass der Kontrastumfang der lichtempfindlichen Schicht zu gering war, um die extremen Lichtunterschiede zwischen gleissenden Gletschern und dunklen Schlagschatten im Fels einwandfrei wiederzugeben. Mit speziellen Verfahren konnten die schwachzeichnenden Stellen verstärkt werden (Abb.7). Der Berechnung der Triangulations- und Passpunkte wurde die UTM-Projektion zugrunde gelegt. Der Kartenmassstab wurde aus der am Fusse der Camballa gemessenen Basis abgeleitet. Die Orientierung des Netzes basiert auf der astronomischen Orts- und Richtungsbestimmung auf dem dortigen Fundamentalpunkt (4659.4 m) des Netzes. Bei der Einpassung in das peruanische Triangulationsnetz über die beiden Gipfel Panta und Choquesafra ergab sich für die Panta eine Lagedifferenz von 150 m. Sie ist offensichtlich bedingt durch den schleifenden Schnitt, unter dem der Gipfel im peruanischen Netz aus 40 km Entfernung anvisiert worden war, und die schlecht definierte, kuppenförmige Kulmination des Berges. Intern ergab sich für mein Netz eine Genauigkeit der Einpasspunkte von  $\pm 50$  cm in der Lage und ±30 cm in der Höhe, absolut genügend für die Kartierung im Massstab  $1:25000$ 

Die Direktion erlaubte mir, die photogrammetrische Auswertung der Plattenpaare am Stereoautographen WILD A7 weitgehend selbständig auszuführen. Einige Paare wurden durch angehende Auswerter als Übungsaufgabe bearbeitet. Kartiert wurden durchwegs Höhenkurven mit 20 m Äquidistanz, alle Situationselemente, wie Wege und Hütten, das Gewässernetz, Fels- und Eisabgrenzungen, Gebüsch und Bergwald sowie Strukturlinien im Fels und auf dem Gletscher. Aus den vorhandenen Stereopaaren konnten insgesamt 73 km<sup>2</sup> kartiert werden. Kartographen der Landestopographie übernahmen anschliessend die Gravur der Situation, des Gewässernetzes, der Vegetation und der Höhenkurven des bewachsenen Geländes. Die Felsschraffenzeichnung bearbeitete ich anschliessend direkt im Schichtgravurverfahren auf Glas. In gleicher Weise gravierte ich die dazwischen einzufügenden Höhenkurven, die Eisabbrüche, die Gletscherspalten und die Geröllzeichnung (Abb. 12). Grundlage waren die ausgewerteten Höhenkurven und Strukturlinien im Fels und auf dem Gletscher sowie die Bildpaare und übrigen Photos, unter dem Stereoskop betrachtet. Die Zusammenstellung dieser Farbauszüge bildete die Grundlage für die Reliefschummerung, die wiederum ein Spezialist der Landestopographie ausführte. Um die Detailkarte im grösseren Zusammenhang lokalisieren zu können, erstellte ich noch das Übersichtskärtchen Cordillera Vilcabamba, Perù 1:1250000 (Abb. 1). Darin verarbeitete und integrierte ich alle mir damals zugänglichen Informationen und meine Routenaufnahmen und Detailkartierungen. Reproduktion und Druck in sechs Farben erfolgten analog zur Schweizer Landeskarte 1:25000. Die Schweizerische Stiftung für Alpine Forschungen trug ihren Teil bei zur Finanzierung der Herausgabe der Karte Panta, Cordillera Vilcabamba (Perù) 1:25000 (Abb. 10), welche schliesslich im Band 1964/65 der Berge der Welt publiziert wurde.

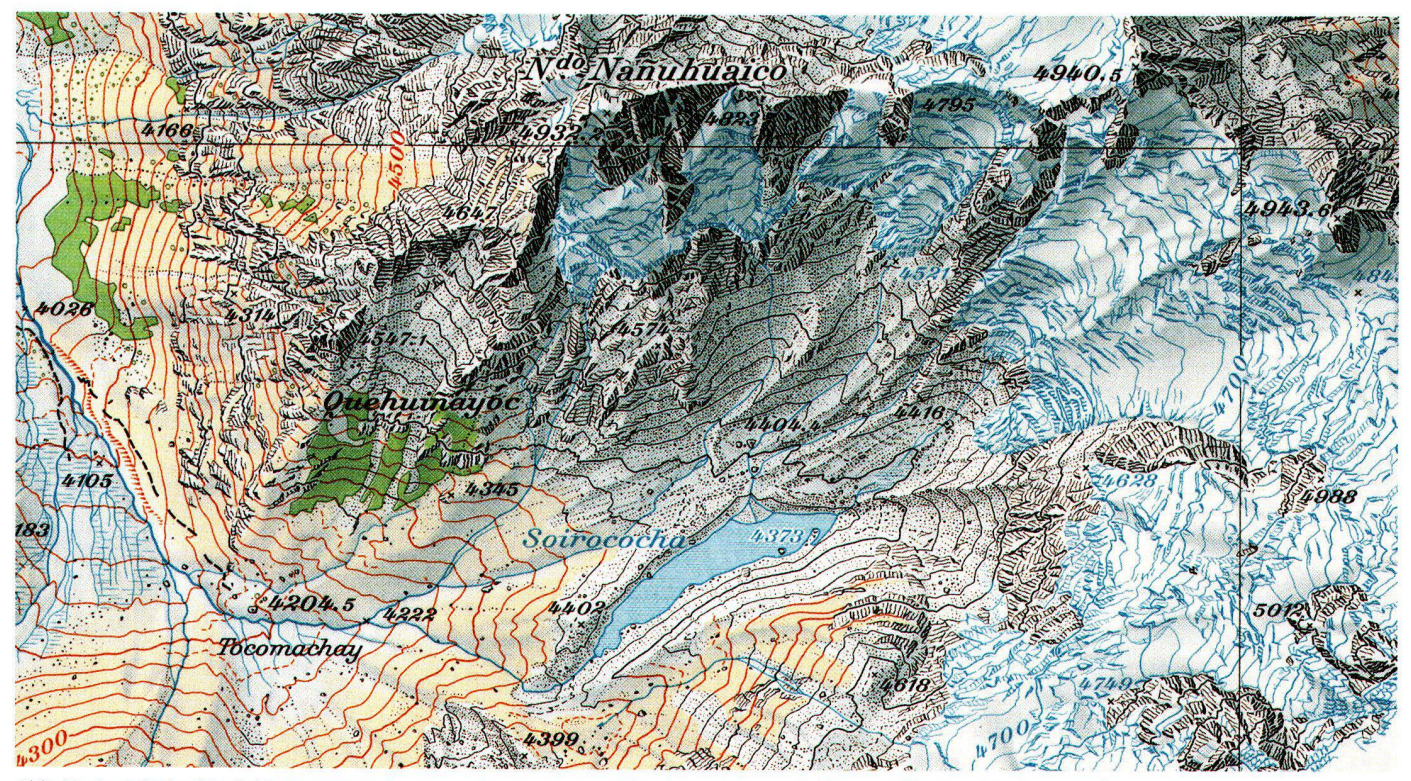

Abb.12: Ausschnitt des Gebietes um das Basislager Tocomachay, mit Strukturzeichnung in Fels und Eis, dem Moränensee Soirococha den Seitenmoränen mehrerer Pantagletscher. Abb. auf 150 % vergrössert.

#### Was hat diese Expeditionskarte gebracht?

Mit der Ausarbeitung der Karte im Stile der Schweizer Landeskarten 1:25000 wurde eine direkte Vergleichsmöglichkeit der andinen mit der alpinen Hochgebirgslandschaft möglich. Auffallend und klar dokumentiert ist die extreme Steilheit des Firneises und das Riffeleis im Bereich der höchsten Grate, wie es für tropische Gletscher typisch ist. Besonders zahlreich sind die Eisabbrüche. Auffällig sind im weiteren die Moränensysteme, die sich gleich in mehreren markanten Staffeln in allen Tälern parallel verfolgen lassen. Auch typische Moränen- und Karseen fehlen nicht. Glaziologische Vergleiche mit anderen Regionen drängen sich geradezu auf. Mit Bezug auf die Bodenbedeckung überraschend ist das Auftreten von lockerem Wald mit 8 bis 10 m hohen Bäumen bis auf eine Höhe von 4500 m hinauf. Als ganz spezifisches Element wurden die Kartoffelfelder und die brachliegende Ackerfläche kartiert. Auf diese Weise vermittelt die Karte, neben ihrem generellen Orientierungswert, auch einen beschränkten Einblick in die spärlichen Lebensgrundlagen dieser Bergbevölkerung. Unter den erst in Peru sichtbar gewordenen Voraussetzungen war die primäre Projektidee einer umfassenden topographischen, geologischen und botanischen Kartierung, einer detaillierten Hochgebirgsmonographie, hingegen nicht realisierbar. Den Geologen interessierten mehr die grossräumigen Zusammenhänge. Der Botaniker war spezialisiert auf Pflanzenparasiten wie Mikropilze und Roste, die naturgemäss in tiefern und wärmeren Höhenlagen

zahlreicher vorkamen. Systematische Feldaufnahmen ohne Luftbilder wären schwierig zu realisieren gewesen. Die Realisierung der Karte Panta verdanke ich der gemeinsamen und grosszügigen Unterstützung durch den Schweizer Alpen-Club, die Eidg. Landestopographie, die Schweiz. Stiftung für Alpine Forschungen und die Firma Wild Heerbrugg AG. Trotz allem Erreichten lässt sich die Enttäuschung nicht ganz unterdrücken, dass sich die peruanischen Behörden nicht zu einer aktiveren Rolle bewegen liessen. Technisch und logistisch wären wir im Rahmen der Expedition in der Lage gewesen, ein wesentlich grösseres, zusammenhängendes Gebiet auf der Basis von Luftaufnahmen zu bearbeiten.

Den peruanischen Behörden wurden wie vereinbart eine grössere Anzahl Drucke zugestellt. Ausser einer formalen Bestätigung gab es später nur noch eine Reaktion. Die Schweizer Handelskammer organisierte in Lima eine Veranstaltung, an der die Karte und das Relieforiginal ausgestellt wurden. Danach sind unsere Kontakte abgebrochen.

#### Literatur

Imhof, Eduard: Zur Karte der Panta-Gruppe. In: Berge der Welt. Band 15. Zürich, 1965. S. 135-137.

Schatz, Ruedi; Spiess, Ernst; u.a.: Die Anden-Expedition 1959 des Schweizer Alpen-Clubs. In: Die Alpen 36. Zürich, 1960. S. 1-78. 66 Abb., 5 Kartenskizzen. Schatz, Ruedi: Die Anden-Expedition 1959 des Schweizer Alpen-Club. In: Berge der Welt. Band 13. Zürich, 1961, S. 162-176.

Spiess, Ernst: Als Topograph in der Cordillera Vilcabamba. In: Berge der Welt. Band 15. Zürich, 1965. S.139-156, Kartenbeilage.

#### Résumé

#### La carte de la Panta de l'expédition du C.A.S. dans la Cordillera Vilcabamba au Pérou

Dans le cadre de l'expédition du Club Alpin Suisse de 1959 dans les Andes, les alpinistes ont gravi pour la première fois 6 sommets de la Cordillera Vilcabamba. La tâche du topographe consistait à réunir les informations sur les itinéraires d'approche et à dresser une carte 1:25000 du versant nord de la Cordillera qui n'était jusqu'alors pas encore cartographié. Cet article décrit tout le déroulement des opérations et les techniques de lever mises en œuvre (triangulation classique, photogrammétrie terrestre, mesure barométrique des altitudes, etc.) de même que les travaux cartographiques.

#### **Summary**

# The Panta Map by the Swiss Alpine **Club Expedition to the Cordillera Vilcabamba (Peru)**

During the expedition to the Andes, organized by the Swiss Alpine Club in 1959, alpinists climbed for the first time six mountain peaks of the Cordillera Vilcabamba. The task of the accompanying topographer was to document the route taken in approaching this region and to compile a map at the scale 1:25000 of the Cordillera and the valleys running northwards so far cartographically unknown. This contribution describes the entire procedure and the applied techniques (classical triangulation, terrestrial photogrammetry, barometric levelling etc.) as well as the cartographic work.

Ernst Spiess, Prof., Dr.h.c., Dipl.Ing.ETH Langacherstrasse 4B, CH-8127 Forch